# The Training Institute Navigation & Course Info

This job aid will cover navigation, course enrollment and accessing enrolled courses on the new ODMHSAS Training Institute Learning Management System (LMS).

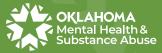

تر بوت ترکیک ترکیک ترکیک ترکیک ترکیک ترکیک ترکیک ترکیک ترکیک ترکیک ترکیک ترکیک ترکیک ترکیک ترکیک ترکیک ترکیک ت For Excellence in Mental Health & Substance Us

Updated 11-2023

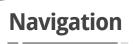

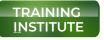

odmhsas.docebosaas.com

with

Not compatible with Firefox

After logging in, you'll find yourself on the homepage layout including user profile, course catalog, and conference section. When you navigate away from your homepage, you can always return here at any time by pressing the **ODMHSAS logo** in the top left corner of the page.

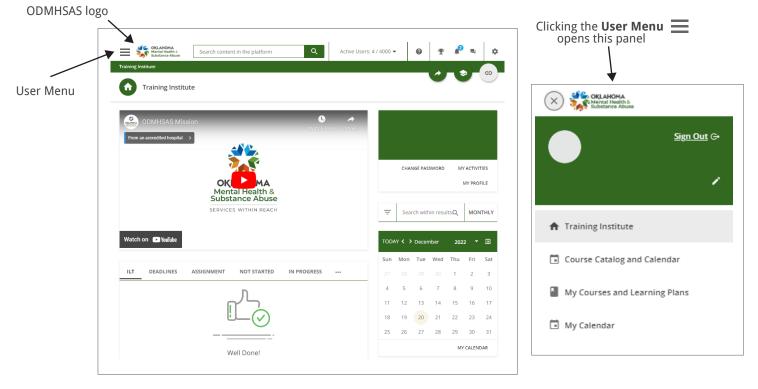

#### User Menu 📃 🔿 🏫 💵 📱 🛅

Your User Menu enables you to reach important areas of the platform, such as your profile, course catalog, or all of your courses and learning plans. To access the main menu, press the **menu icon in the top left corner of your platform**. A slide out panel will appear. From here you can navigate all of the available pages on your platform, and access your personal area.

| Course Catalog |  |        |   |  |  |
|----------------|--|--------|---|--|--|
|                |  | Search | ٩ |  |  |

To get the most out of The Training Institute, search using the **Course Catalog** search function. This will provide you with courses that are most relevant to you. On the homepage, **scroll down to where it says** "**Course Catalog**" and begin your search here.

#### Action Icons 🕈 🖣

Search the Course Catalog

The action icons in the header of your platform allow you to quickly check different items in your platform.

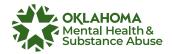

#### Accessing Courses & Learning Plans

Courses can also be accessed from the homepage **User Menu**. Every course is identified by a tile on the page.  $\implies \implies \blacksquare$ 

| ODMHSAS Trainings                                                      |                                                     |                                                                           |                                            |
|------------------------------------------------------------------------|-----------------------------------------------------|---------------------------------------------------------------------------|--------------------------------------------|
| Noderated                                                              |                                                     | New                                                                       | New                                        |
| Advanced Culturally<br>Modified Trauma-Focused<br>Cognitive Behavioral | Higher Education<br>Prevention Provider<br>Training | Finding Your Best Self: A<br>New Trauma/Addiction<br>Model for Self-help, | PRSS African American<br>History & Culture |
| FREE                                                                   | FREE                                                | FREE                                                                      | FREE                                       |
| EN   7h 00m                                                            | EN   2h 00m                                         | EN   7h 30m                                                               | EN   4h 00m                                |
| ILT (Instructor-Led Training)                                          | LT (Instructor-Led Training)                        | ILT (Instructor-Led Training)                                             | L ILT (Instructor-Led Training)            |

Courses may also be displayed in **CALENDAR** view by clicking on the course catalog page from the **User Menu**.  $\equiv \Rightarrow \blacksquare$ 

| Course Cat      | talog                                     |                                                 |                                                           |                                                   |                                                         |                     |
|-----------------|-------------------------------------------|-------------------------------------------------|-----------------------------------------------------------|---------------------------------------------------|---------------------------------------------------------|---------------------|
| All your course | s and learning plans in which you're e    | nrolled, including all your courses a           | nd learning plans in progress and alr                     | eady completed.                                   |                                                         |                     |
| = FILTERS       |                                           |                                                 |                                                           |                                                   | C                                                       | ALENDAR - MONTHLY - |
| ) items         |                                           |                                                 |                                                           |                                                   |                                                         |                     |
| TODAY < >       | January 2023                              |                                                 | JAN FEB MAR APR                                           | MAY JUN JUL A                                     | ug sep oct nov                                          | / DEC YEAR: 2023 →  |
| Sunday          | Monday                                    | Tuesday                                         | Wednesday                                                 | Thursday                                          | Friday                                                  | Saturday            |
| 1               | 2                                         | 3                                               | 4<br>Keeping Babies In Mind W                             | 5<br>PRSS Methamphetamine                         | 6                                                       | 7                   |
|                 |                                           |                                                 | Wraparound 101 Training                                   | Wraparound 101 Training                           |                                                         |                     |
| 8               | 9                                         | 10                                              | 11                                                        | 12                                                | 13                                                      | 14                  |
|                 | PRSS Crisis Track<br>Core Matrix Training | Structured Psychotherapy<br>PRSS Crisis Track   | Structured Psychotherapy<br>Core Matrix Training          |                                                   | Finding Your Best Self: A N                             |                     |
|                 | Core Matrix Training                      | 2 more events                                   | Core Matrix Training                                      |                                                   |                                                         |                     |
| 15              | 16                                        | 17                                              | 18                                                        | 19                                                | 20                                                      | 21                  |
|                 | PRSS for Veterans                         | PRSS Methamphetamine PRSS Domestic Violence 101 | PRSS Gambling<br>Wraparound 101 Training<br>1 more events | Wraparound 101 Training Advanced Cultural Modifie | PRSS Group Facilitation Sk<br>Advanced Cultural Modifie |                     |
| 22              | 23                                        | 24                                              | 25                                                        | 26                                                | 27                                                      | 28                  |
|                 | PRSS Core Training                        | PRSS Core Training                              | PRSS Core Training                                        | PRSS Core Training                                | PRSS Core Training                                      |                     |
|                 | 30                                        | 31                                              |                                                           |                                                   |                                                         |                     |

## Enrolling

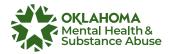

#### \_\_\_\_\_

To enter a course or a learning plan, click on its tile and start navigating it. To enroll click the enroll button on the top right side of the page. Choose the session/date that the user wants to enroll.

| ILT (In                           | ay 2M2L Law Enforcement Training<br>structor-Led Training) ENGLISH<br>SHARE                                                                                                    |                                                                                                    |                |
|-----------------------------------|----------------------------------------------------------------------------------------------------|----------------------------------------------------------------------------------------------------|----------------|
| This t<br>Enfor<br>Show<br>Courre | se Description<br>raining is designed for Law Enforcement Officers to learn subject matter around Alcohol Compliance and<br>cement efforts as part of the Too Much 2 Lose (2M2L) program. The material covered includes Alcohol Laws.<br>Illance Checks and Special Event Techniques. Controlled Party Dispersal and Eake and Altered IDs. This course will<br><u>More</u> *<br>se Sessions<br>Drate Sessions                                                                                                    | Enrollment Options Enrolled                                                                                                    | Choose Session |
|                                   | FILTERS         November 14, 2023 - In -Person - McAlester         Image: International content of the state of the state of the s | UNENROLL           Course Details           Average Completion Time<br>8 hours           Time to Complete<br>2000 days from your last sessio           credits (CEUs) |                |

#### **Subscription Codes**

If the course you need requires a "subscription code", you will be provided with one. You will then enter the code into the subscription code field found on the Training Institute homepage below the calendar or on your Course Catalog and Calendar page.

Once you enter this code, select view all my courses and learning plans where you can enroll in the training session.

|                                                                                | COMIESAS Massion Comiesto Comiesto Comi | Gri<br>Gen Høynd<br>Gen Myndylanhau sy<br>chwar Hassinalo i W Activities WY Hachus                                                                                                    | Q<br>25 26 27 28 29                                                                                             | 30 31<br>MY CALENDAR     |
|--------------------------------------------------------------------------------|----------------------------------------------------------------------------------------------------|----------------------------------------------------------------------------------------------------|----------------------------------------------------------------------------------------------------|--------------------------|
| <b>A</b><br>Homepage                                                           | OKIEMA<br>Mental Health &<br>Substance Abuse<br>services within Reach                                                                                                    | T         Search within results                                                                                                    | Your code gives you access to 1 course<br>You can find the new course in "My Courses and Learni<br>Plans" page. | ing                      |
| Ċ,                                                                             | With m the sealer It to DIACINES ASSociATE NOT STATED IN PROBASES CHICCUISTS UP Provide Control of the sealer of the sealer of t | Image: Second second second | INSERT A<br>VIEW ALL MY COURSES AND LE                                                                          | NOTHER CODE              |
| Urse Catalog<br>d Calendar                                                     | ndar                                                                                                    |                                                                                                    | Subscription View all r<br>code field and lear                                                                  | ny courses<br>ning plans |
| Do you have a subscription code?<br>Type it here to subscribe to your courses! | Subscription code *                                                                                                    | *                                                                                                    | >                                                                                                    |                          |

# Join a Virtual Training

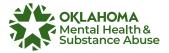

All of the courses and learning plans in which you're enrolled are listed on the **My Courses and Learning Plans** page. You can reach this page from the corresponding option in your **User Menu** or from the **profile section** on your homepage. Select the virtual course that you enrolled in.  $\equiv \Rightarrow$ 

Click the **JOIN** button. The join webinar button will appear 30 minutes for before the course begins. The join webinar button will only show for users enrolled in the course.

| Foundational Cognitive Behavioral Therapy Training ILT (Instructor-Led Training) 0 of 1 sessions completed |                                                                                                    |     |                                                                                                    |  | •••  |
|----------------------------------------------------------------------------------------------------|----------------------------------------------------------------------------------------------------|-----|----------------------------------------------------------------------------------------------------|--|------|
|                                                                                                    | October 10-12, 2023 - Virtual         10/10/2023 - 04/3/2029 (GMT - 05:00) America/Chicago         SESSION INFORMATION         EVENTS       SYLLABUS       INSTRUCTORS       COURSE DETAILS         Session Information         Video Conference Tool       Duration         Sensis         Attendance         OUVIDEO Conference Tool       Duration         Comice Summer Automation         The Foundational Cognitive Behavioral Therapy training is for licensed staff or staff that are under supervision for licensure. | D > | Completion Status       ^         Attend at least 3 events to complete this session       0         0 of 3 events attended       ^         Course Upcoming Events       ^         October 11, 2023 - FCBT       ^         The event started 2 hours 55 minutes ago       _         JOIN       _         October 12, 2023 - FCBT       _         The event is starting in 21 hours 4 minutes       _ |  | Join |
|                                                                                                    | Cottober 11, 2023 - FCBT<br>③ 10/11/2023, 09:00 am - 04:00 pm (GMT - 05:00) America/Chicago<br>Online   Zoom V2 Meeting   7h                                                                                                    | ŧ v |                                                                                                    |  |      |

#### **Drop a Course**

To drop a course go to the **User Menu** and select **My Courses and Learning Plans**. Select the course that you want to drop then click the **ellipse** icon located in the top right and select Unenroll. Check, "Current Course" or "Current Session" and then click **UNENROLL**.

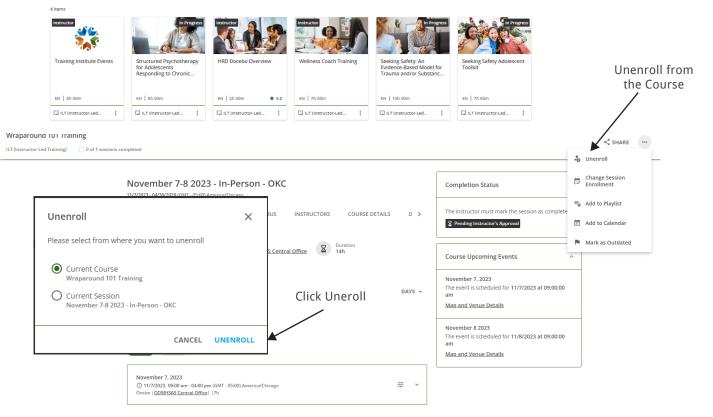

#### **Download a Certificate**

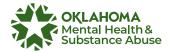

After completing a course, your instructor will award a certificate that can be viewed or downloaded from the Training Institute site. Similarly, if the course was completed as an eLearning course, a certificate would be awarded and accessible through the Training Institute.

To view or download a certificate:

Access the **My Courses and Learning Plans** page from the **User Menu** on your homepage.  $\implies$ 

Click the course that you enrolled in and completed (The course will display as **completed**).

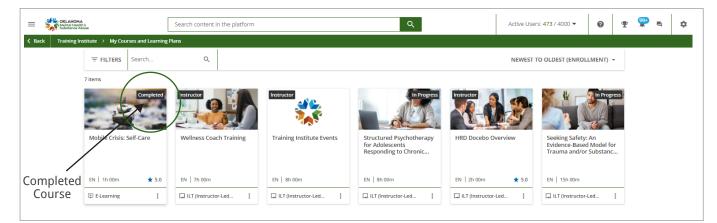

On the course overview page click **Download Certificate** from the upper right-hand corner of the page.

| Addiction Severity Index (ASI) : In-Person ILT (Instructor-Led Training)                                                                                                    |         | DOWNLOAD CERTIFI                                                        | CATE 🛨 RATE NOW         |
|----------------------------------------------------------------------------------------------------|---------|-------------------------------------------------------------------------|-------------------------|
| September 11th - 12th, 2023 - OKC<br>09/11/2023 - 03/4/2029 (GMT - 05:00) America/Chicago<br>SESSION INFORMATION EVENTS SYLLABUS INSTRUCTORS COURSE DET<br>Session Information<br>EVENTS SYLLABUS INSTRUCTORS COURSE DET<br>Session Information<br>EVENTS SYLLABUS INSTRUCTORS COURSE DET<br>Session Information<br>EVENTS SYLLABUS INSTRUCTORS COURSE DET<br>Session Information<br>EVENTS SYLLABUS INSTRUCTORS COURSE DET<br>Session Information<br>EVENTS SYLLABUS INSTRUCTORS COURSE DET<br>Session Information<br>EVENTS SYLLABUS INSTRUCTORS COURSE DET<br>Session Information<br>EVENTS SYLLABUS INSTRUCTORS COURSE DET<br>Session Information<br>EVENTS SYLLABUS INSTRUCTORS COURSE DET<br>Session Information<br>EVENTS SYLLABUS INSTRUCTORS COURSE DET<br>Session Information<br>EVENTS SYLLABUS INSTRUCTORS COURSE DET<br>Session Information | ails d≯ | Completion Status       ^         Pass the test to complete the session | Download<br>Certificate |
| Session Events<br>2 Ended Events   0 Scheduled Events<br>2023<br>MON<br>11<br>SEP<br>TUE<br>12<br>SEP                                                                                                    | DAYS +  |                                                                         | _                       |
| Attended<br>September 11th, 2023<br>© 09/11/2022, 08:30 am - 04:30 pm (GMT - 05:00) America/Chicago<br>Onsite ( <u>DDMHSAS Ceptral Office</u>    8h                                                                                                    | ~       | No Upcoming Events                                                      |                         |

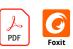

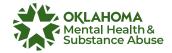

## **My Activities**

The Training Institute homepage features a **My Activities** tab. Clicking this tab takes you to a page that provides access to your **Statistics**, **Additional Info**, **Courses** and more!

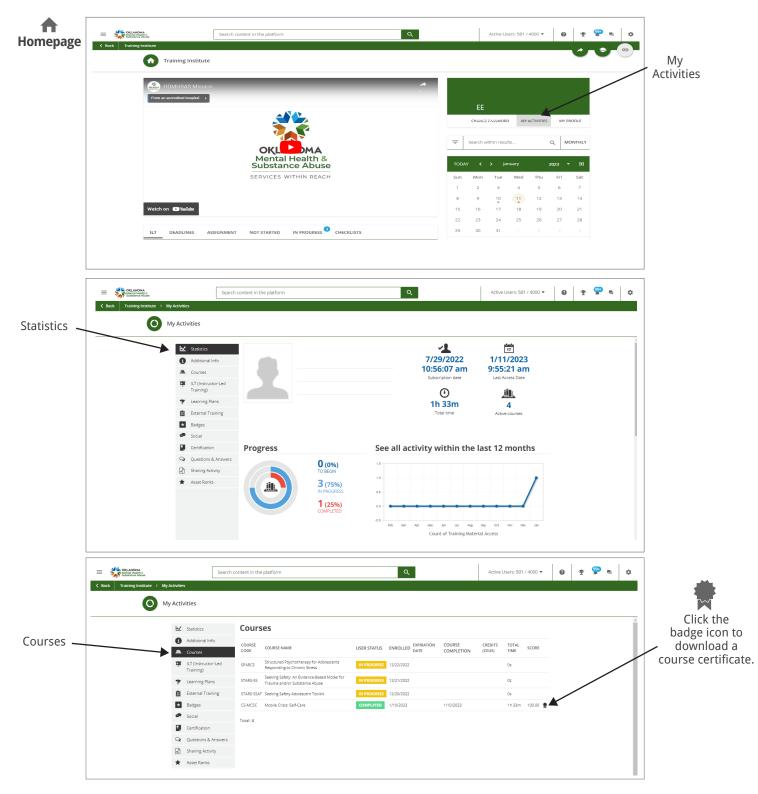

You are all set!